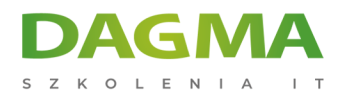

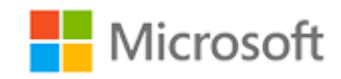

#### Szkolenie autoryzowane

## **MS 20764 Administracja infrastrukturą baz danych SQL**

[Strona szkolenia](https://szkolenia.dagma.eu/szkolenia,catalog,6184/ms-20764-administracja-infrastruktura-baz-danych-sql?utm_source=Promo&utm_medium=PDF&utm_content=P52-1-PDF-tid:6184-date:2025-06-06&utm_campaign=Promo52-1-Training-Description) | [Terminy szkolenia](https://szkolenia.dagma.eu/szkolenia,catalog,6184/ms-20764-administracja-infrastruktura-baz-danych-sql?utm_source=Promo&utm_medium=PDF&utm_content=P52-1-PDF-tid:6184-date:2025-06-06&utm_campaign=Promo52-1-Training-Description) | [Rejestracja na szkolenie](https://szkolenia.dagma.eu/szkolenia,register,step-1,6184/ms-20764-administracja-infrastruktura-baz-danych-sql?utm_source=Promo&utm_medium=PDF&utm_content=P52-1-PDF-tid:6184-date:2025-06-06&utm_campaign=Promo52-1-Training-Description) | [Promocje](https://szkolenia.dagma.eu/promocje?utm_source=Promo&utm_medium=PDF&utm_content=P52-1-PDF-tid:6184-date:2025-06-06&utm_campaign=Promo52-1-Training-Description)

# **Opis szkolenia**

**Szkolenie koncentruje się na zagadnieniach dotyczących administracji i utrzymania baz danych SQL. Szkolenie skierowane jest do administratorów oraz programistów baz danych odpowiedzialnych za administrację serwerem i zarządzanie bazami danych SQL Server 2016.**

## **Wymagania:**

- Podstawowa znajomość systemu operacyjnego Microsoft Windows
- Praktyczna znajomość języka Transact-SQL
- Praktyczna znajomość relacyjnych baz danych
- Podstawowe doświadczenie w dziedzinie projektowania baz danych

## **Po ukończeniu szkolenia uczestnicy potrafią:**

- Zarządzać bazami danych
- Chronić dane za pomocą szyfrowania i audytu
- Opisać modele i strategie odzyskiwania kopii zapasowych
- Tworzyć kopie zapasowe bazy danych SQL Server
- Zarządzać SQL Server przy użyciu PowerShell

Adres korespondencyjny:

DAGMA Szkolenia IT | ul. Bażantów 6a/3 | Katowice (40-668) tel. 32 793 11 80 | szkolenia@dagma.pl szkolenia.dagma.eu

DAGMA Sp. z o.o. z siedziba w Katowicach (40-478), ul. Pszczyńska 15 Sąd Rejonowy Katowice-Wschód w Katowicach Wydział VIII Gospodarczy KRS pod numerem 0000130206, kapitał zakładowy 75 000 zł Numer NIP 634-012-60-68, numer REGON: 008173852 DAGMA Sp. z o.o. posiada status dużego przedsiębiorcy w rozumieniu art. 4c ustawy o przeciwdziałaniu nadmiernym opóźnieniom w transakcjach handlowych.

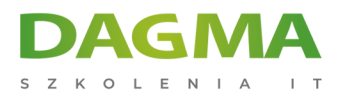

## **Szkolenie prowadzone jest w języku polskim, materiały w języku angielskim.**

## **Program szkolenia**

#### **Moduł 1 Uwierzytelnianie i autoryzacja użytkowników**

- Uwierzytelnienie połączenia
- Autoryzacja dostępu do baz danych
- Autoryzacja pomiędzy serwerami
- Bazy typu partially contained

#### **Moduł 2 Przypisywanie ról serwera i bazy danych**

- Praca z rolami serwera
- Praca ze stałymi rolami bazy danych
- Tworzenie ról definiowanych przez użytkownika

#### **Moduł 3 Autoryzacja dostępu użytkowników do zasobów**

- Autoryzacja dostępu użytkowników do obiektów
- Autoryzacja dostępu użytkowników do wykonania kodu
- Konfiguracja uprawnień na poziomie schematu

#### **Moduł 4 Ochrona danych przy użyciu szyfrowania i audytu**

- Opcje audytowania dostępu do danych w SQL Server
- Implementacja audytu SQL Server
- Zarządzanie audytem SQL Server
- Ochrona danych przy użyciu szyfrowania

#### **Moduł 5 Modele odzyskiwania SQL Server**

- Strategie wykonywania kopii zapasowych
- Zrozumienie działania logowania transakcji
- Planowanie strategii wykonywania kopii zapasowych

#### **Moduł 6 Wykonywanie kopii zapasowej**

**Tworzenie kopii zapasowej baz danych i logów transakcji**<br>DAGMA Sp. z p.o. z siędziba w Katowicach (40-478), ul. Pszczyńska 15

Adres korespondencyjny: DAGMA Szkolenia IT | ul. Bażantów 6a/3 | Katowice (40-668) tel. 32 793 11 80 | szkolenia@dagma.pl szkolenia.dagma.eu

Sąd Rejonowy Katowice-Wschód w Katowicach Wydział VIII Gospodarczy KRS pod numerem 0000130206, kapitał zakładowy 75 000 zł Numer NIP 634-012-60-68, numer REGON: 008173852 DAGMA Sp. z o.o. posiada status dużego przedsiębiorcy w rozumieniu art. 4c ustawy o przeciwdziałaniu nadmiernym opóźnieniom w transakciach handlowych

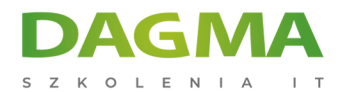

- Zarządzanie kopiami zapasowymi
- Opcje tworzenia kopii zapasowej

#### **Moduł 7 Odtwarzanie baz danych SQL Server**

- Zrozumienie procesu odtwarzania
- Odtwarzanie baz danych
- Odtwarzanie kopii zapasowej do punktu w czasie
- Odtwarzanie baz systemowych oraz pojedynczych plików

#### **Moduł 8 Automatyzacja zadań administracyjnych w SQL Server**

- Automatyzacja zarządzania SQL Server
- Praca z usługą agenta SQL Server
- Zarządzanie zadaniami agenta SQL Server
- Zarządzanie zadaniami na wielu serwerach

#### **Moduł 9 Konfiguracja zabezpieczeń dla SQL Server Agent**

- Zrozumienie zabezpieczeń SQL Server Agent
- Konfiguracja poświadczeń
- Konfiguracja kont Proxy

#### **Moduł 10 Monitorowanie SQL Server przy użyciu alertów i powiadomień**

- Konfiguracja database mail
- Monitorowanie błędów SQL Server
- Konfigurowanie operatorów, alertów i powiadomień
- Alerty w bazie danych Azure SQL

#### **Moduł 11 Wstęp do zarządzania SQL Server przy użyciu PowerShell**

- Konfiguracja SQL Server przy użyciu PowerShell
- Administracja SQL Server przy użyciu PowerShell
- Utrzymanie środowiska SQL Server przy użyciu PowerShell
- Utrzymanie baz danych Azure SQL przy użyciu PowerShell

#### **Moduł 12 Śledzenie dostępu do SQL Server**

- Przechwytywanie aktywności przy użyciu SQL Server profiler
- Zwiększanie wydajności przy użyciu Database Engine Tuning Advisor
- Praca z opcjami śledzenia
- Zdarzenia rozproszone

```
Adres korespondencyjny:
```
DAGMA Szkolenia IT | ul. Bażantów 6a/3 | Katowice (40-668) tel. 32 793 11 80 | szkolenia@dagma.pl szkolenia.dagma.eu

DAGMA Sp. z o.o. z siedziba w Katowicach (40-478), ul. Pszczyńska 15 Sąd Rejonowy Katowice-Wschód w Katowicach Wydział VIII Gospodarczy KRS pod numerem 0000130206, kapitał zakładowy 75 000 zł Numer NIP 634-012-60-68, numer REGON: 008173852 DAGMA Sp. z o.o. posiada status dużego przedsiębiorcy w rozumieniu art. 4c ustawy o przeciwdziałaniu nadmiernym opóźnieniom w transakcjach handlowych.

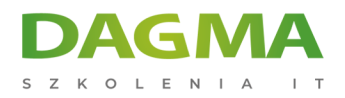

Monitorowanie blokad

#### **Moduł 13 Narzędzia do monitorowania systemu SQL Server**

- Monitorowanie aktywności
- Zbieranie i zarządzanie danymi wydajności
- Analiza zebranych danych wydajności
- **SQL Server utility**

#### **Moduł 14 Rozwiązywanie problemów z SQL Server**

- Metodologia rozwiązywania problemów
- Rozwiązywanie problemów związanych z usługą
- Rozwiązywanie problemów z logowaniem i łącznością
- Rozwiązywanie typowych problemów

#### **Moduł 15 Importowanie i eksportowanie danych**

- Transferowanie danych do/z SQL Server
- Importowanie i eksportowanie danych z tabel
- Używanie BCP i BULK INSERT do importu danych
- Wdrażanie i aktualizacja aplikacji data-tier

#### **Tagi:**

Adres korespondencyjny:

DAGMA Szkolenia IT | ul. Bażantów 6a/3 | Katowice (40-668) tel. 32 793 11 80 | szkolenia@dagma.pl szkolenia.dagma.eu

DAGMA Sp. z o.o. z siedzibą w Katowicach (40-478), ul. Pszczyńska 15 Sąd Rejonowy Katowice-Wschód w Katowicach Wydział VIII Gospodarczy KRS pod numerem 0000130206, kapitał zakładowy 75 000 zł Numer NIP 634-012-60-68, numer REGON: 008173852 DAGMA Sp. z o.o. posiada status dużego przedsiębiorcy w rozumieniu art. 4c ustawy o przeciwdziałaniu nadmiernym opóźnieniom w transakcjach handlowych.